#### Interconnecting IPv6 Multicast Islands over IPv4 Using IPv6 Multicast Provider Edge Routers

draft-wang-mboned-glo-ipv6-mcast-reachability

**IETF 86-Orlando, March 2013** 

C. Wang, W. Meng, B. Khasnabish & J.Hu

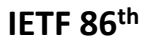

### Motivation

- As a companion document of MVPN(RFC6513) and MVPN- $\bullet$ **BGP(RFC6514)**
- Aim at the solution of IPv6 multicast transition scenario.

#### Scope & Context

- Present a method to interconnect IPv6 multicast islands over an IPv4 cloud ----6MPE(IPv6 Multicast Provider Edge Router)
	- 6PE(IPv6 Provider Edge Router) is an unicast transition solution, and 6MPE is a multicast transition solution
	- MVPN-BGP is a VPN solution, and 6MPE is a non-VPN solution
	- NO VPN concepts such as VRFs tables, RD and aggregation etc
- Provide global IPv6 Multicast Reachability
	- crossing IPv4 core network
	- Crossing IPv6 core network

## Scope & Context

- Extend Multiprotocol-BGP
	- Define a new Network Layer Reachability Information(NLRI):MCAST-IPv6 NLRI
		- Seven Route Type: cite and modify the Route Type defined in MVPN-BGP(RFC6514)
	- Cite and Modify PMSI Tunnel Attribute defined in MVPN-BGP(RFC6514)
		- Seven Tunnel Type: not limited to IPv4 MPLS core network
	- Cite source Autonomous System(AS) Extended Community Attribute defined in MVPN-BGP(RFC6514)
- This service can co-exist with other services
	- IPv4 connectivity
	- IPv4 L2VPN/L3VPN connectivity
	- 6PE
	- MVPN-BGP
	- And so on.

**IETF 86th**

# Acknowledge

• Any Comments?

# Next Step

• Adopt the document as a WG item?